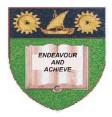

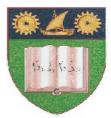

# THE MOMBASA POLYTECHNIC UNIVERSITY COLLEGE

(A Constituent College of JKUAT)

## Faculty of Engineering & Technology

### **DEPARTMENT OF COMPUTER SCIENCE & INFORMATION TECHNOLOGY**

CERTIFICATE IN INFORMATION TECHNOLOGY (CIT/JAN2012/S-FT)

### EIT 1123: WORD PROCESSING PRESENTATION

END OF SEMESTER EXAMIANTION

SERIES: APRIL 2012 TIME: 2 HOURS

Instructions to Candidates: You should have the following for this examination - Answer Booklet This paper consist of FIVE questions in TWO sections A & B Answer question ONE (COMPULSORY) and any other TWO questions Maximum marks for each part of a question are as shown This paper consists of THREE printed pages

#### SECTION A (COMPULSORY)

#### **Question One (20 Marks)**

|                   | SUBJECTS DONE ON TERM TWO |         |         |           |  |
|-------------------|---------------------------|---------|---------|-----------|--|
| NAMES             | Mathematics               | Science | English | Kiswahili |  |
| Anderson Mua      | 67                        | 80      | 56      | 50        |  |
| Kerobo Muthoka    | 78                        | 60      | 40      | 36        |  |
| Tobias Musawa     | 64                        | 50      | 49      | 70        |  |
| Christine Achieng | 46                        | 50      | 79      | 62        |  |

#### a) Required:

- (i) Create a table with the information as it is
- (ii) Insert columns to calculate the values: min, max, average and total values for the students who sat for the examination (10 marks)

#### b) Magnification

ou can change the magnification of your document to make information more readable on screen. You can also make toolbar buttons larger so that they are easier to see and use.

You can use the *Microsoft IntelliMouse* pointing device; you can scroll and zoom directly by using the mouse instead of clicking buttons on the *screen*.

**Required:** 

- a) Insert an appropriate background color to the above paragraph
- b) Insert a header and footer with the following items.
  - (i) Header =>Exam
  - (ii) Footer =>Your name

Page 2

(10 marks)

### SECTION B (Answer Any Two Questions)

# Question Two (20 marks)

| a) | Differentiate between auto-content wizard and design template features in Ms-PowerPoint           |                        |  |
|----|---------------------------------------------------------------------------------------------------|------------------------|--|
| b) | Describe the view buttons found in Ms-PowerPoint                                                  | (4 marks)<br>(6 marks) |  |
| c) | State and describe the <b>FOUR</b> types of paragraph alignment                                   | (5 marks)              |  |
|    | Define word processing<br><b>lestion Three (20 marks)</b>                                         | (2 marks)              |  |
| a) | State <b>FOUR</b> features of word processing                                                     | (4 marks)              |  |
|    | Give examples of word processors                                                                  | (2 marks)              |  |
| c) | Describe the following in PowerPoint application                                                  | (4 marks)              |  |
|    | (i) Menu bar                                                                                      |                        |  |
|    | (ii) Title bar                                                                                    |                        |  |
|    | (iii) Task bar                                                                                    |                        |  |
| 1) | (iv) Formatting toolbar                                                                           | (4 1)                  |  |
| d) | Describe the following terms<br>(i) Outline tab                                                   | (4 marks)              |  |
|    | (ii) Slide tab                                                                                    |                        |  |
|    | (iii) Placeholders                                                                                |                        |  |
|    | (iv) Slide pan                                                                                    |                        |  |
| e) | State and describe <b>FOUR</b> types of indentation                                               | (4 marks)              |  |
| f) | State <b>TWO</b> ways of bolding text                                                             | (2 marks)              |  |
| Qu | uestion Four (20 marks)                                                                           |                        |  |
|    | Give the procedure of mail merging a main document and a list of addresses Differentiate between: | (6 marks)              |  |
| ,  | (i) Cut and paste and copy and paste                                                              | (4 marks)              |  |
|    | (ii) Redo and undo                                                                                | (2 marks)              |  |
|    | When would the use of designed templates be preferred to blank presentation?                      | (2 marks)              |  |
|    | d) State the different ways that we can navigate through a presentation (4)                       |                        |  |
| e) | Give <b>TWO</b> different ways of underlining text                                                | (2 marks)              |  |
| Qu | uestion Five (20 marks)                                                                           |                        |  |

| <b>a)</b> Differentiate the terms 'insert' and 'overtype'              | (4 marks) |
|------------------------------------------------------------------------|-----------|
| <b>b)</b> State and describe the different cases in Microsoft Word     | (4 marks) |
| c) What is the use of the find and replace feature in Microsoft word   | (2 marks) |
| <b>d)</b> Describe the procedure of inserting objects in Ms PowerPoint | (4 marks) |
| e) Describe the need of rehearsing before making any presentation      | (4 marks) |
| f) Differentiate between the slide show view and the normal view       | (2 marks) |